# $AL \equiv X$

**Buch:ALEX-Zeitgeist - Das Buch: Versionsgeschichte**

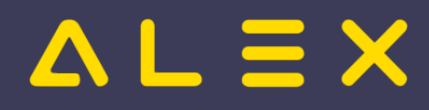

#### Seiten ohne Freigabemechanismus

Alex Zeitgeist Einführendes Beispiel Wissensbasis Horizontale Dienstmuster Dienstgewichtungen Qualifikationen Bedarf Besetzungsanforderungen Beispiele Bedarf Dienst 1 oder Dienst 2 Dienst 1 oder Dienst a plus Dienst b Dienst mit Qualifikationen Beispiel Bedarf - mit Vorbedingung Eingangsparameter Zeitgeist - allgemeine Parameter Dienstabhängigkeiten Zeitgeist Dienstfolgen/Nachtdienste Zeitgeist Dienstfolgen/Tagdienste Zeitgeist Qualität Bewertungsfunktion Standardwerte Bewertungsfunktion anpassen Zeitgeist vorbereiten Aufruf der Funktion Funktionsbeschreibung Zeitgeist Starten Aufruf der Funktion Funktionsbeschreibung FAQ - Problembehebung

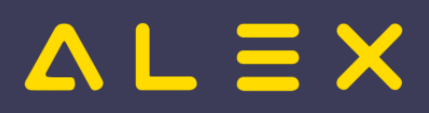

#### Inhaltsverzeichnis

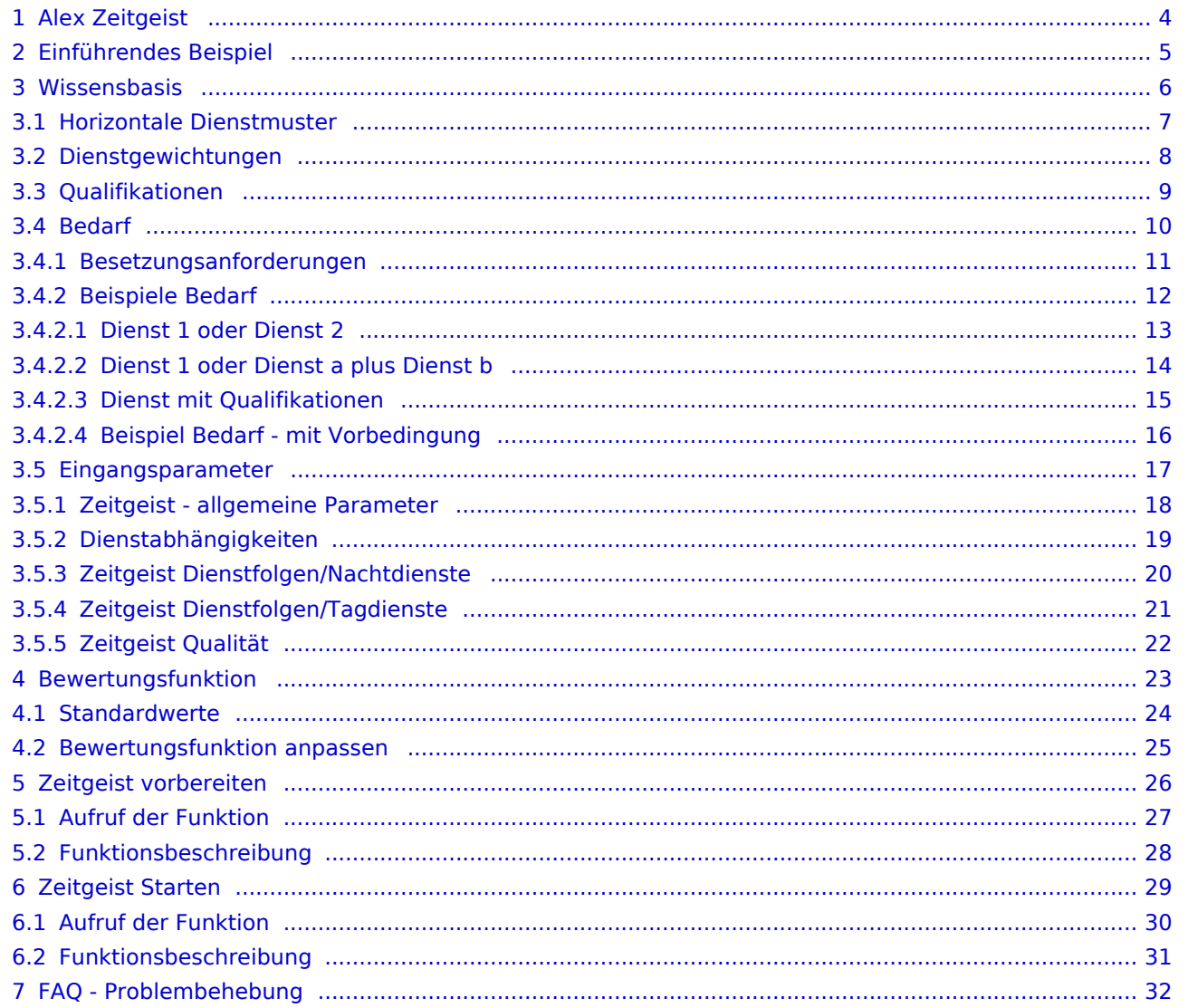

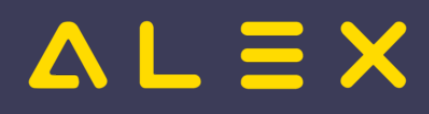

# <span id="page-3-0"></span>1 Alex Zeitgeist

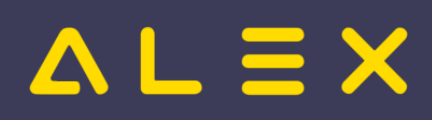

# <span id="page-4-0"></span>2 Einführendes Beispiel

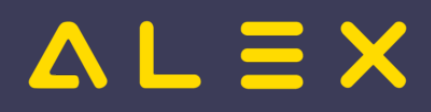

#### <span id="page-5-0"></span>3 Wissensbasis

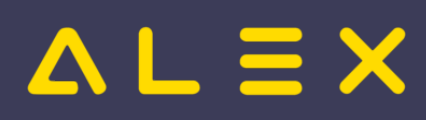

# <span id="page-6-0"></span>3.1 Horizontale Dienstmuster

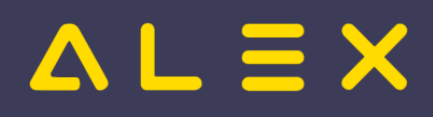

# <span id="page-7-0"></span>3.2 Dienstgewichtungen

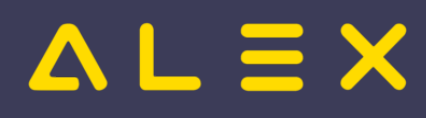

# <span id="page-8-0"></span>3.3 Qualifikationen

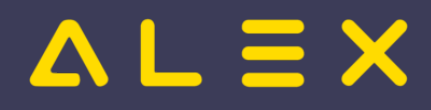

#### <span id="page-9-0"></span>3.4 Bedarf

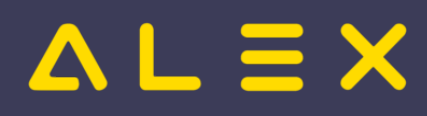

# <span id="page-10-0"></span>3.4.1 Besetzungsanforderungen

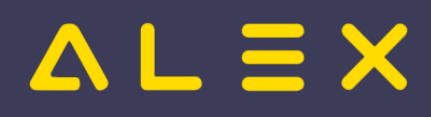

# <span id="page-11-0"></span>3.4.2 Beispiele Bedarf

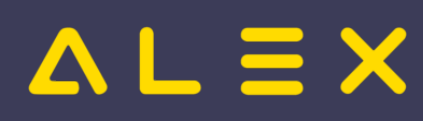

#### <span id="page-12-0"></span>3.4.2.1 Dienst 1 oder Dienst 2

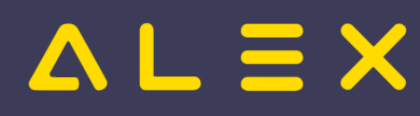

# <span id="page-13-0"></span>3.4.2.2 Dienst 1 oder Dienst a plus Dienst b

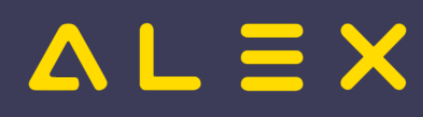

# <span id="page-14-0"></span>3.4.2.3 Dienst mit Qualifikationen

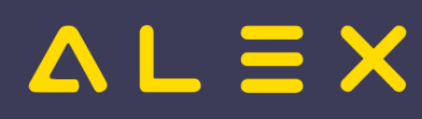

# <span id="page-15-0"></span>3.4.2.4 Beispiel Bedarf - mit Vorbedingung

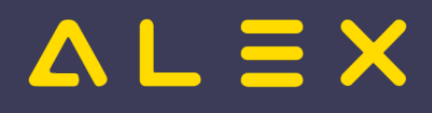

# <span id="page-16-0"></span>3.5 Eingangsparameter

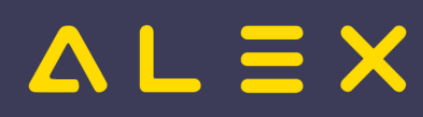

# <span id="page-17-0"></span>3.5.1 Zeitgeist - allgemeine Parameter

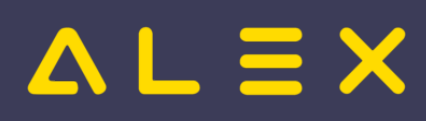

# <span id="page-18-0"></span>3.5.2 Dienstabhängigkeiten

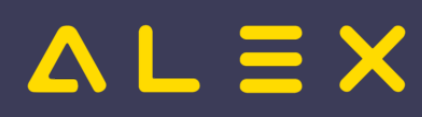

# <span id="page-19-0"></span>3.5.3 Zeitgeist Dienstfolgen/Nachtdienste

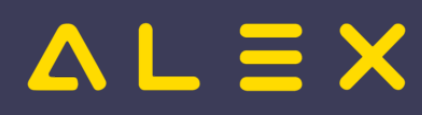

# <span id="page-20-0"></span>3.5.4 Zeitgeist Dienstfolgen/Tagdienste

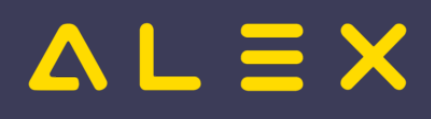

# <span id="page-21-0"></span>3.5.5 Zeitgeist Qualität

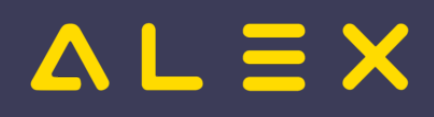

# <span id="page-22-0"></span>4 Bewertungsfunktion

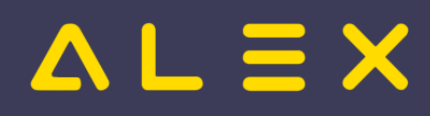

#### <span id="page-23-0"></span>4.1 Standardwerte

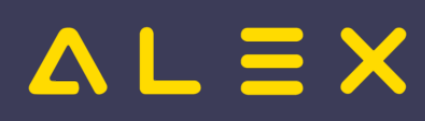

# <span id="page-24-0"></span>4.2 Bewertungsfunktion anpassen

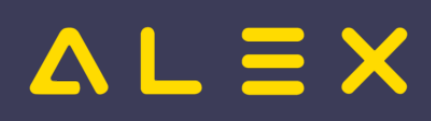

# <span id="page-25-0"></span>5 Zeitgeist vorbereiten

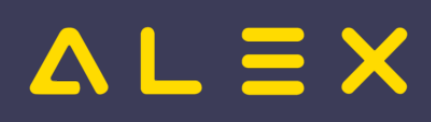

#### <span id="page-26-0"></span>5.1 Aufruf der Funktion

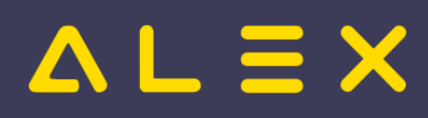

# <span id="page-27-0"></span>5.2 Funktionsbeschreibung

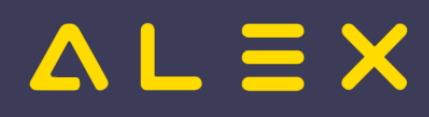

# <span id="page-28-0"></span>6 Zeitgeist Starten

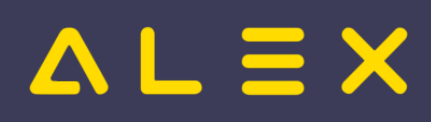

#### <span id="page-29-0"></span>6.1 Aufruf der Funktion

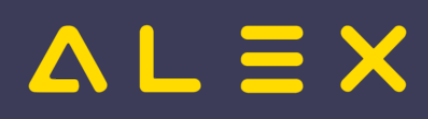

# <span id="page-30-0"></span>6.2 Funktionsbeschreibung

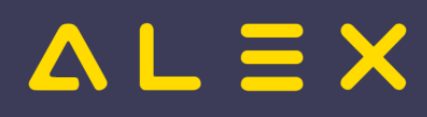

# <span id="page-31-0"></span>7 FAQ - Problembehebung